## Spuren im Netz – Handbuch

Dieses Dokument enthält eine Auflistung des Inhalts der Anwendung "Spuren im Netz" für Lehrkräfte um nachvollziehen zu können in welchem Teil der Anwendung sich die Schülerinnen und Schüler (folgend SuS genannt) befinden.

Nach Start der Anwendung durchlaufen die SuS eine Einführung und Vorstellung des im Spiel vorkommenden Charakter "Pixel der Fuchs".

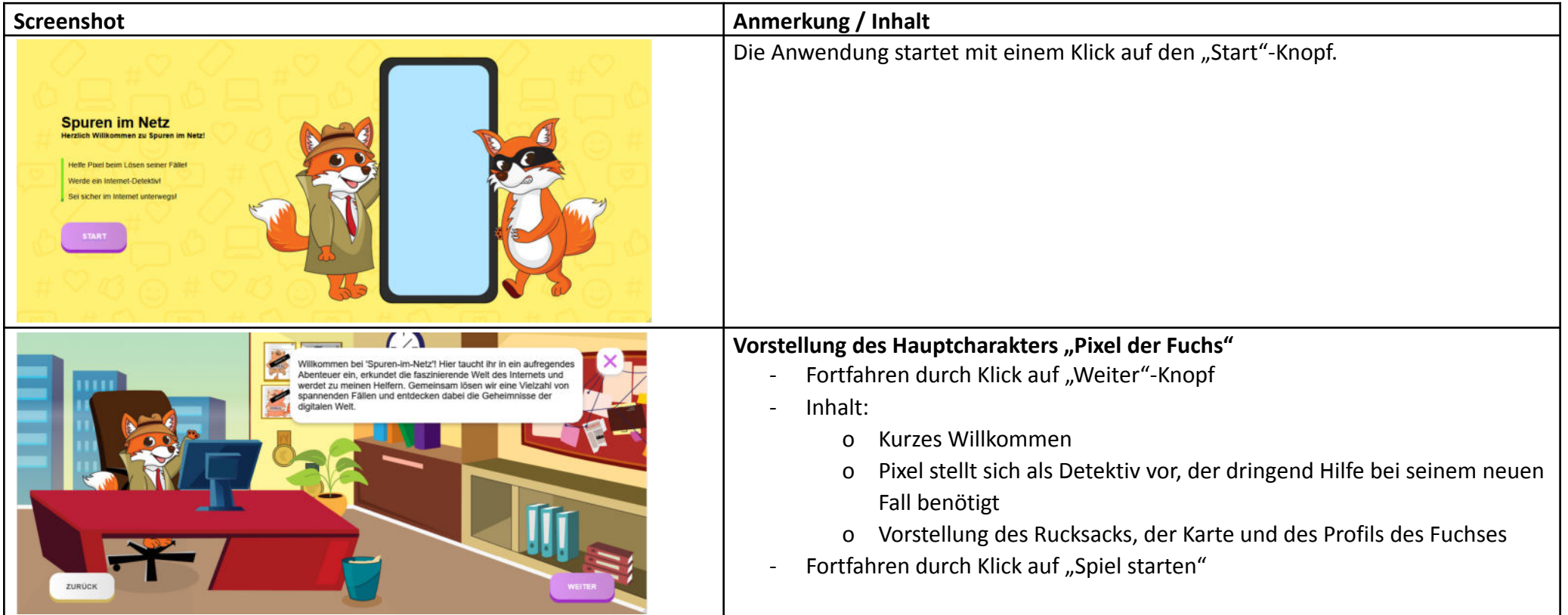

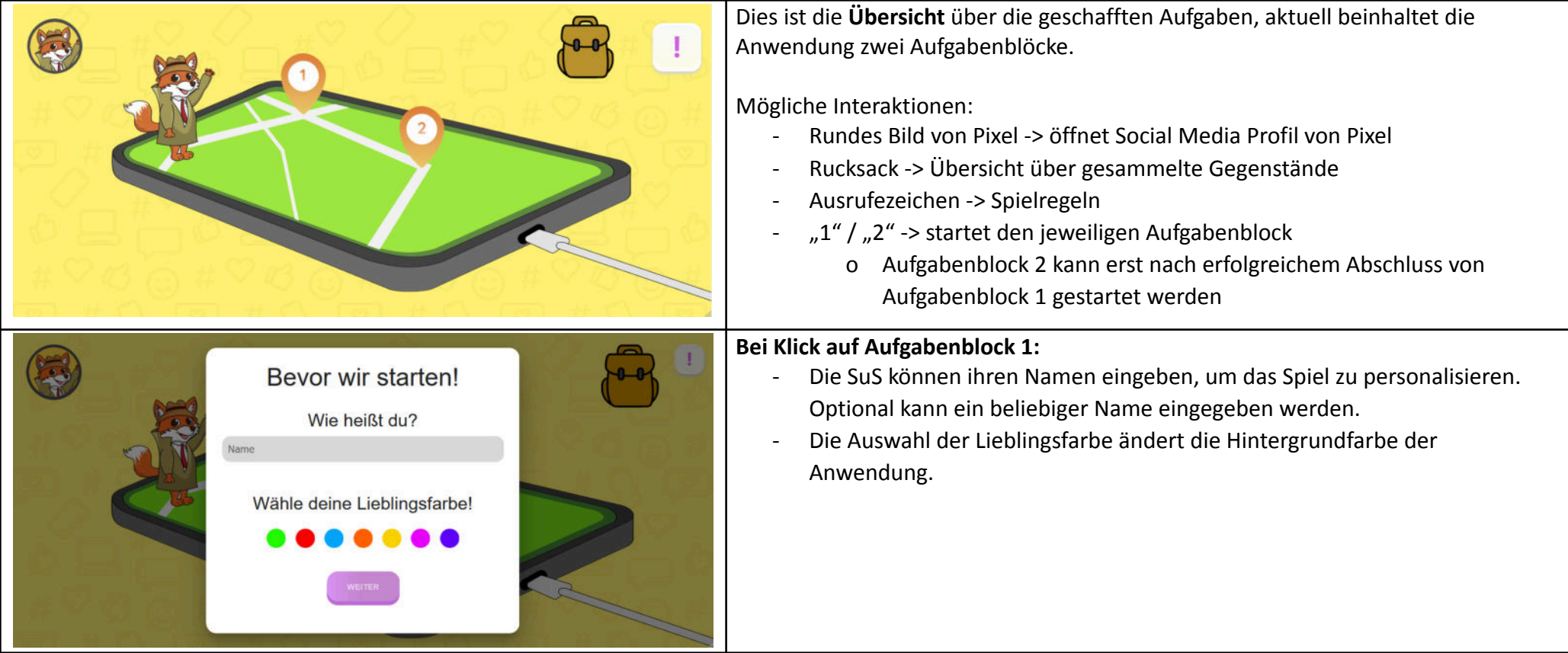

## Aufgabenblock 1

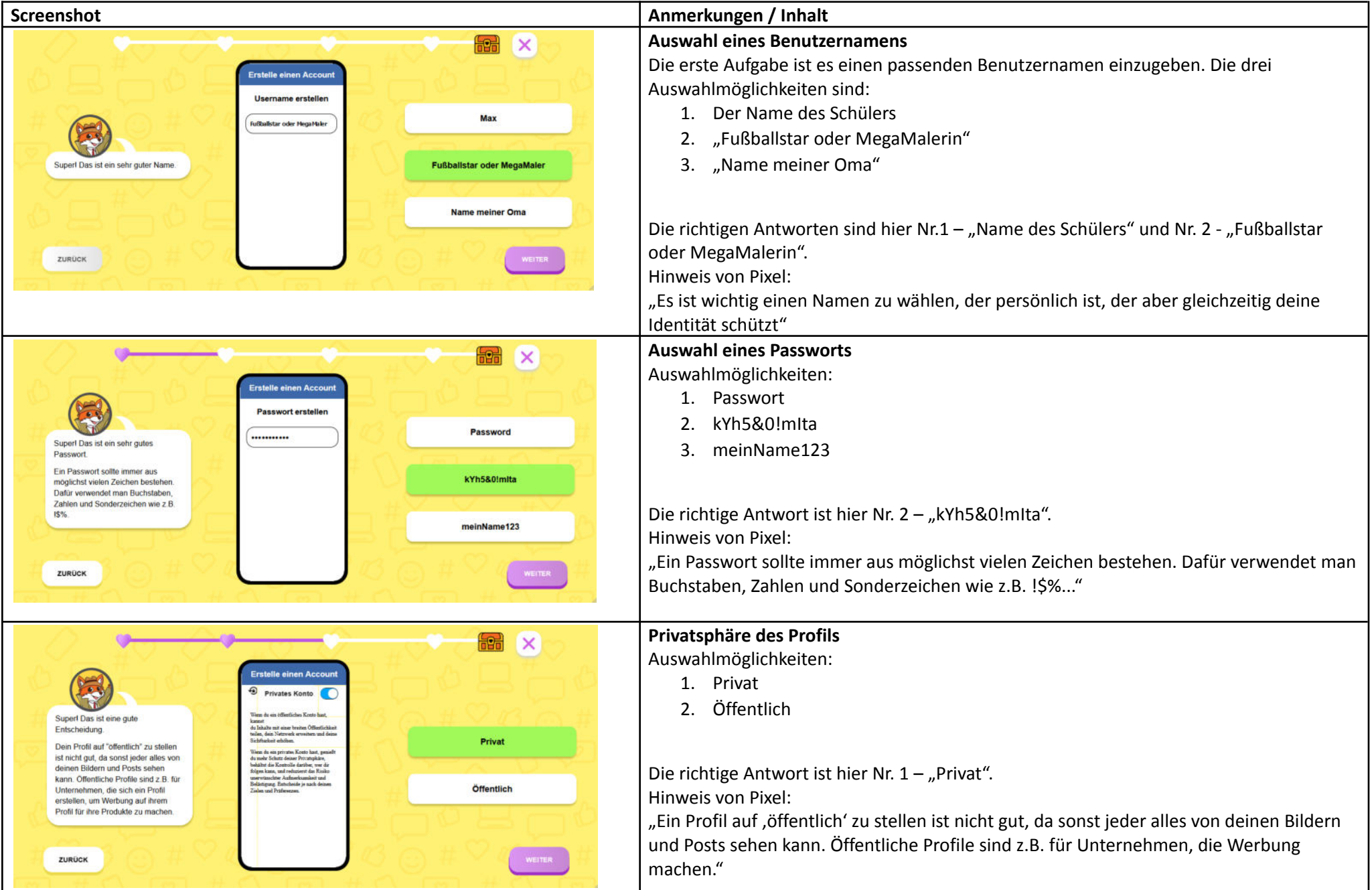

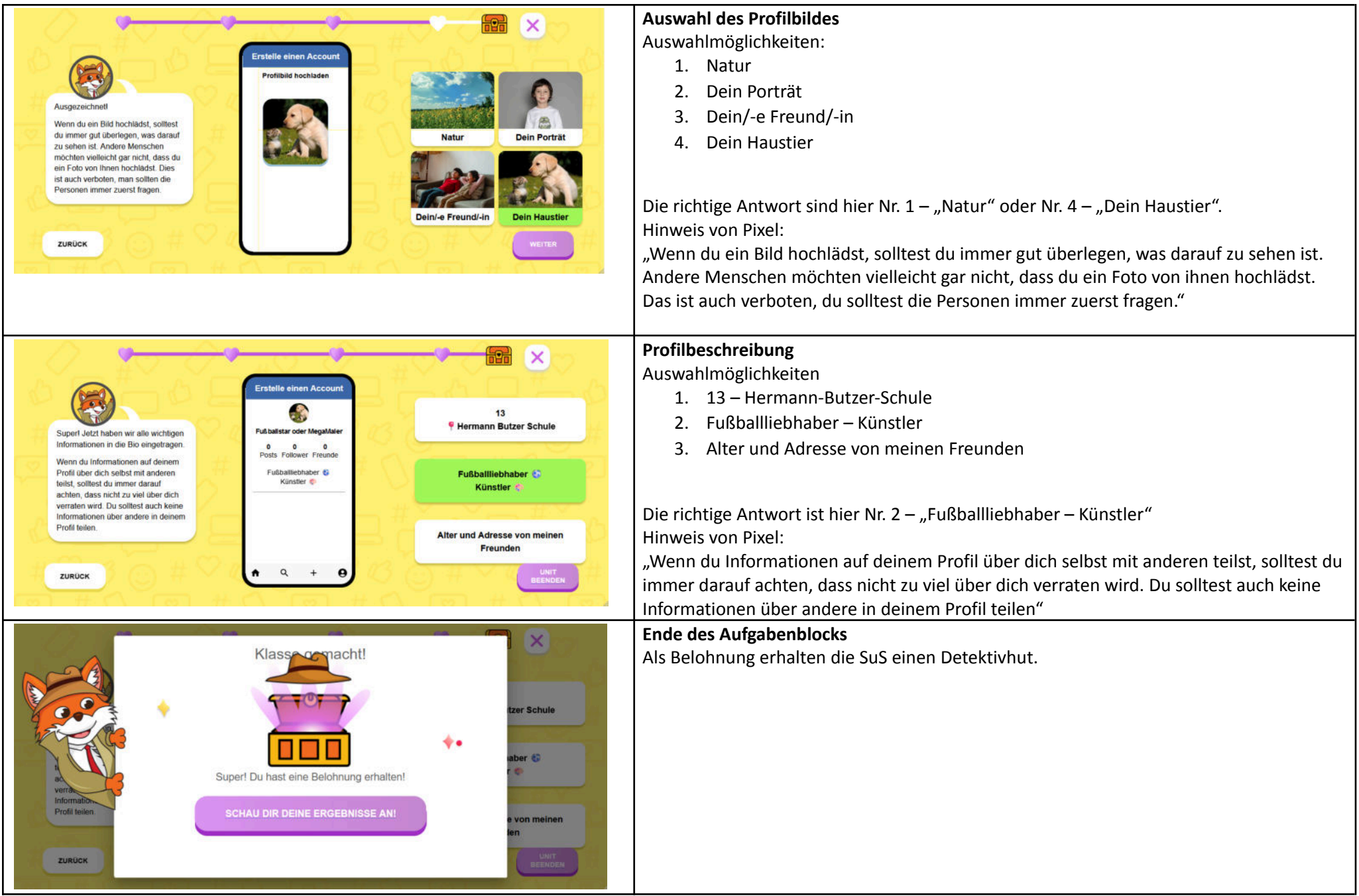

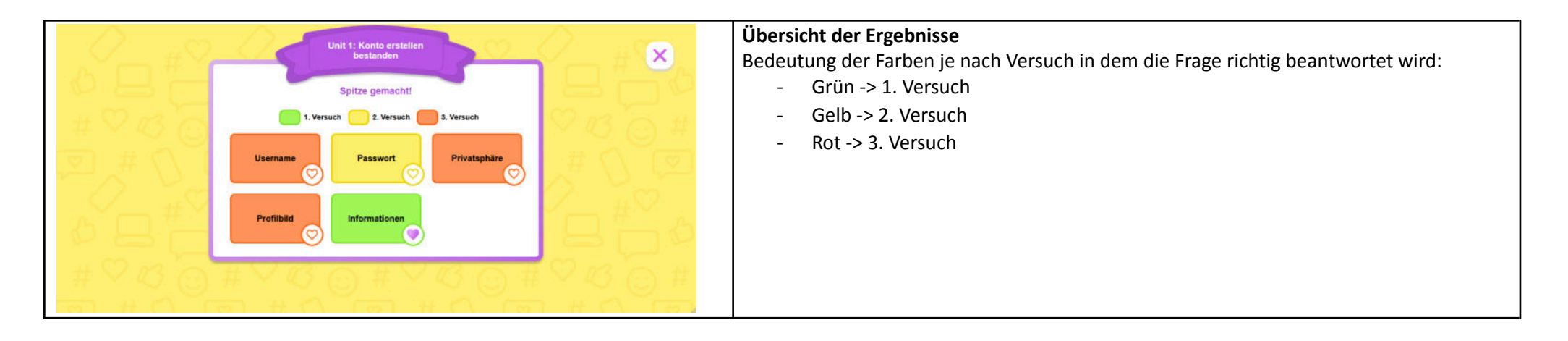

## Aufgabenblock 2

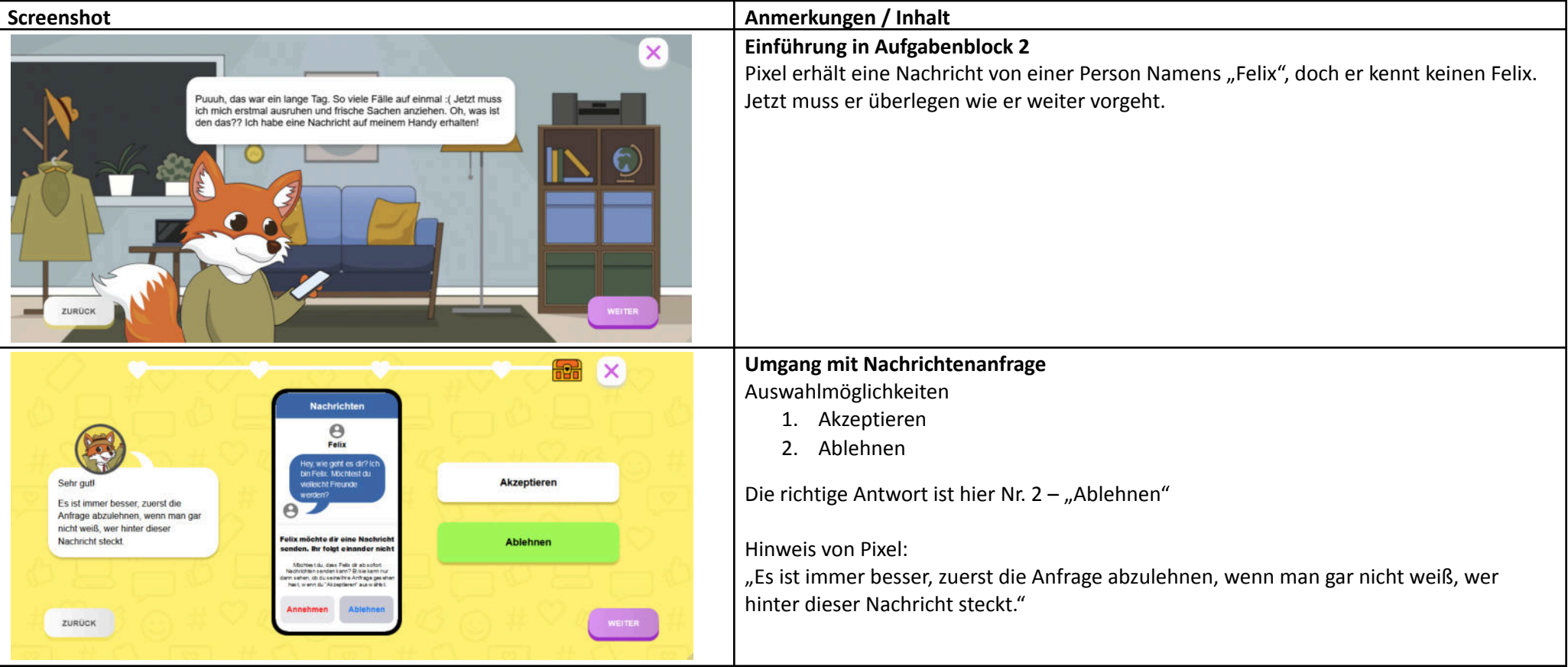

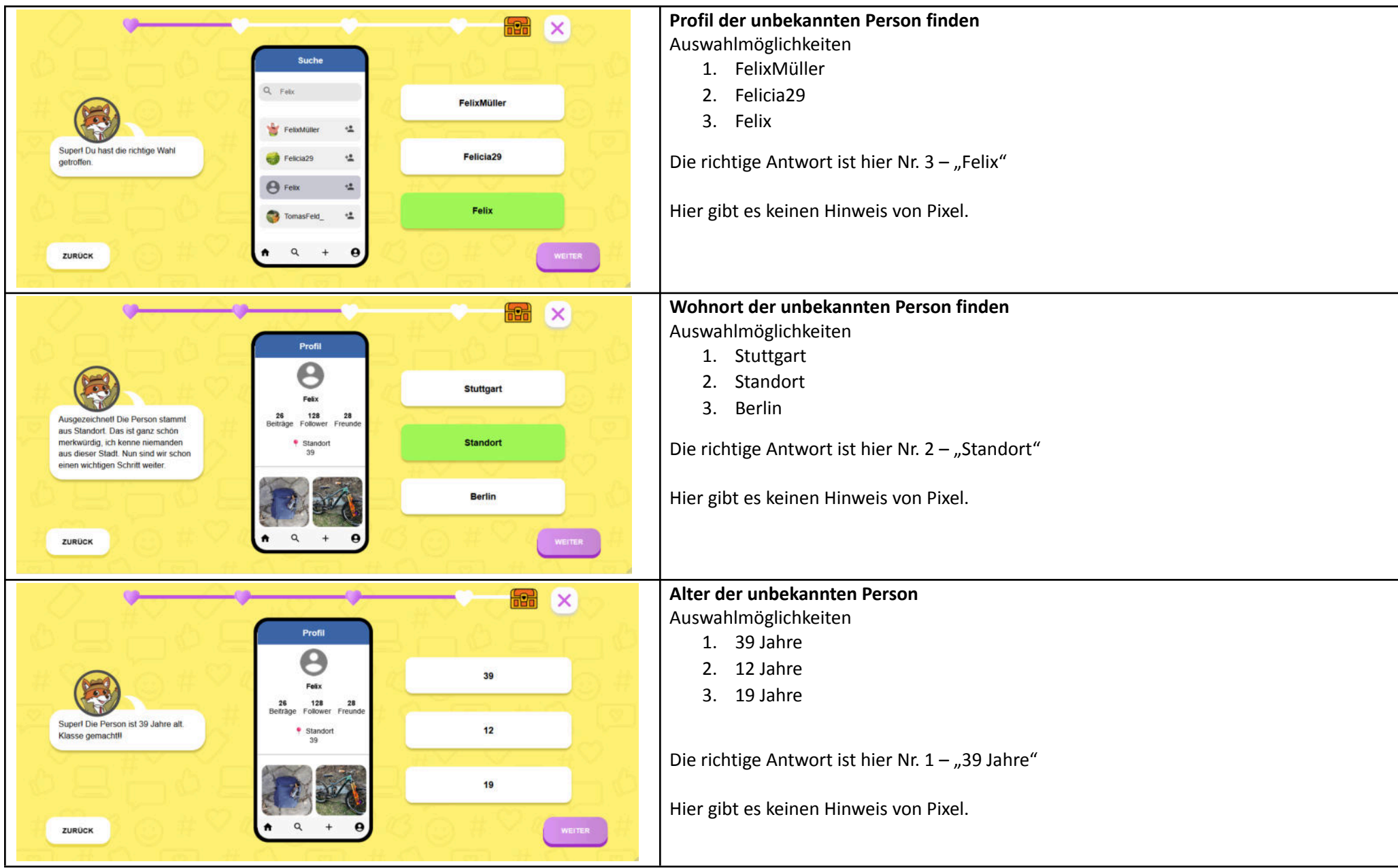

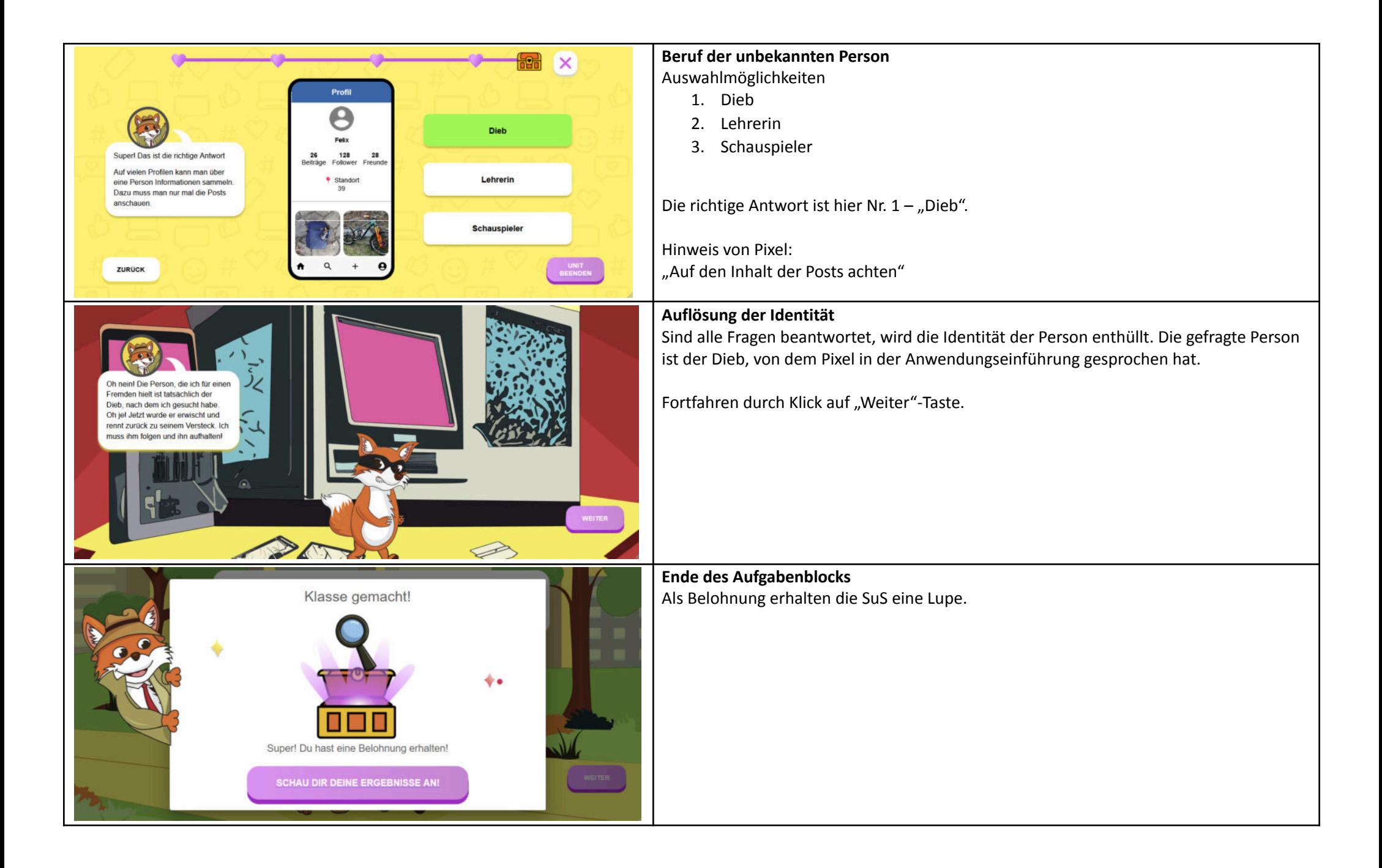

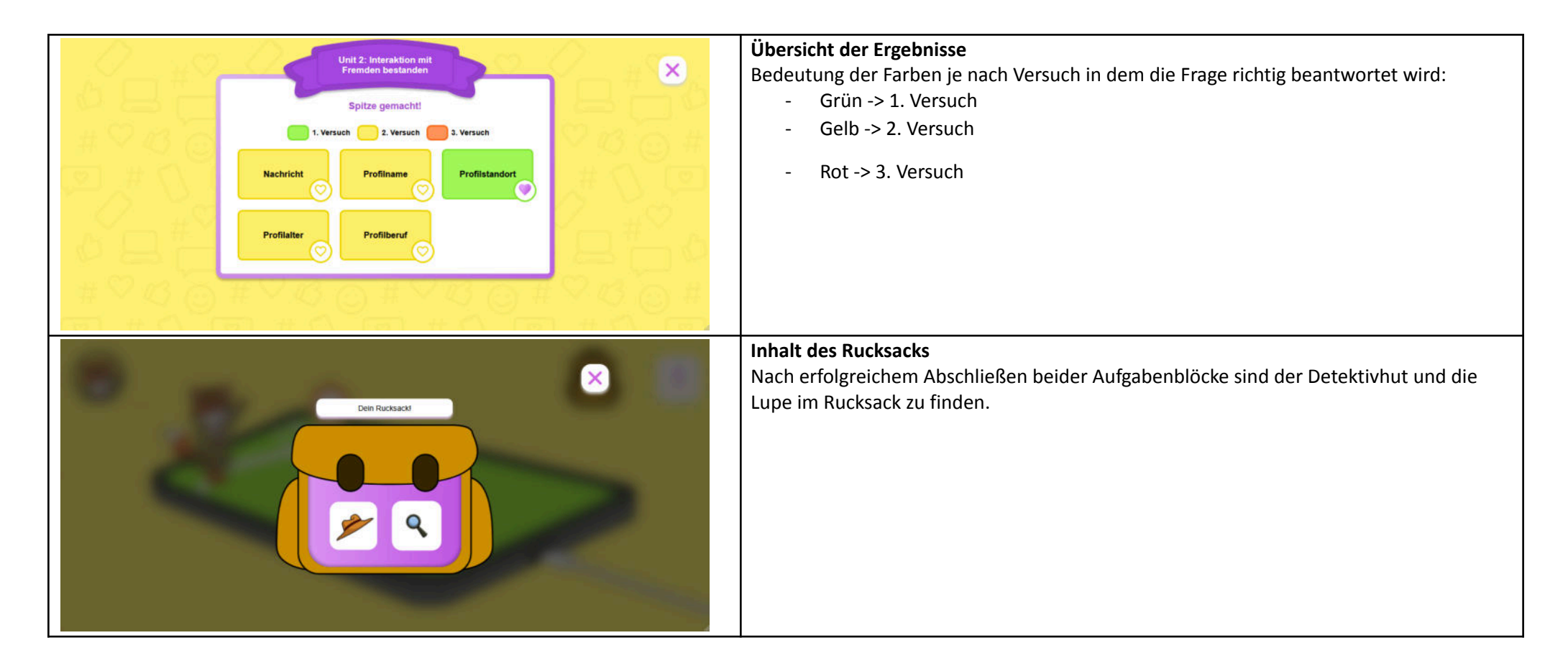

Optional erhalten die Schüler nach erfolgreichem Abschluss der Aufgabenblöcke einen "Detektivausweis".

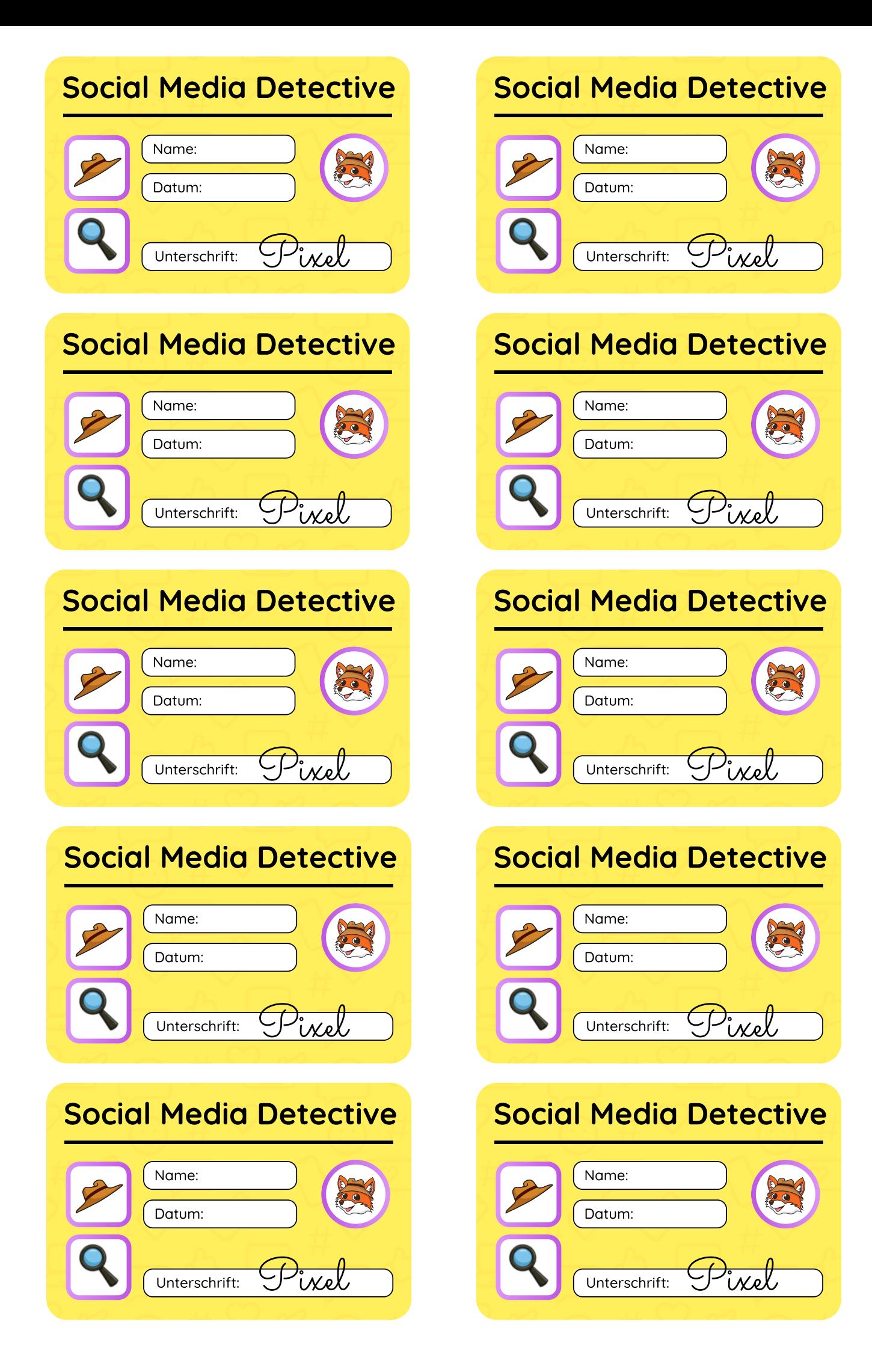